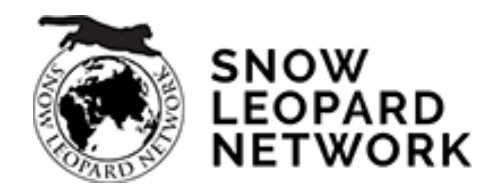

# – Module 12 – **Fundamental Statistical Tools III**

### 17.06.2021

### Anne Heloise Theo & Guillaume Demare

# **ASSUMPTION CHECK**

- Most statistical tests (especially parametric tests) make a number of **assumptions**
- EXAMPLE: **Student's t-test assumptions**
	- Data values are continuous
	- Data is (approximately) normally distributed
	- Data points are independent
	- Samples have similar amount of variance i.e. homogeneity of variance

#### **Shapiro-Wilk normality test**

data: bci.wakhan  $W = 0.98726$ , p-value = 0.7695

**Shapiro-Wilk normality test**

data: bci.altai  $W = 0.98112$ , p-value = 0.718

**Bartlett test of homogeneity of variances**

data: BCI\_2 by Location Bartlett's K-squared = 2.3336, df = 1, p-value =  $0.1266$ 

**## METHOD 1: graphical inspection**

```
# histograms to check normality
hist(bci.wakhan)
hist(bci.altai)
```

```
# boxplot to check homogeneity of variance
boxplot(BCI_2 ~ Location, data = uncia)
```

```
## METHOD 2: statistical tests
```

```
# Shapiro-Wilk test to check normality
shapiro.test(bci.wakhan)
shapiro.test(bci.altai)
```

```
# Bartlett's test to check homogeneity of variance
bartlett.test(BCI_2 ~ Location, data = uncia)
```
# **P-VALUE**

$$
t = \frac{\overline{x}_1 - \overline{x}_2}{\sqrt{(s^2(\frac{1}{n_1} + \frac{1}{n_2}))}}
$$

• **Two sample t-test** to compare two sample **means** • Result: there is a **significant difference** between the two group means at the significance level  $\alpha$  = 0.05

```
# t-test to compare mean BCI_2 between the two locations
bci.wakhan <- subset(uncia$BCI_2, uncia$Location == "Wakhan")
bci.altai <- subset(uncia$BCI_2, uncia$Location == "Altai")
t.test(x = bci.wakhan, y = bci.altai, alternative = "two.sided", var.equal = TRUE)
         Two Sample t-test
                                                                         4
data: bci.wakhan and bci.altai
                                                                         õ
                                                                                                    \alpha = 0.05
t = 4.7027, df = 101, p-value = 8.155e-06
alternative hypothesis: true difference in means is not equal to 0
                                                                         S
95 percent confidence interval:
 0.01422979 0.03499355
                                                                                                       t = 4.703္ဂ
sample estimates:
mean of x mean of y 
                                                                                      -2\bf{0}2
                                                                                                         4
0.7342995 0.7096879
```
# **CONFIDENCE INTERVALS**

- T-test: the two **sample means** (BCI) are significantly different at  $\alpha$  = 0.05
- There is no overlap between the 95% confidence intervals for the two estimates of **population means**

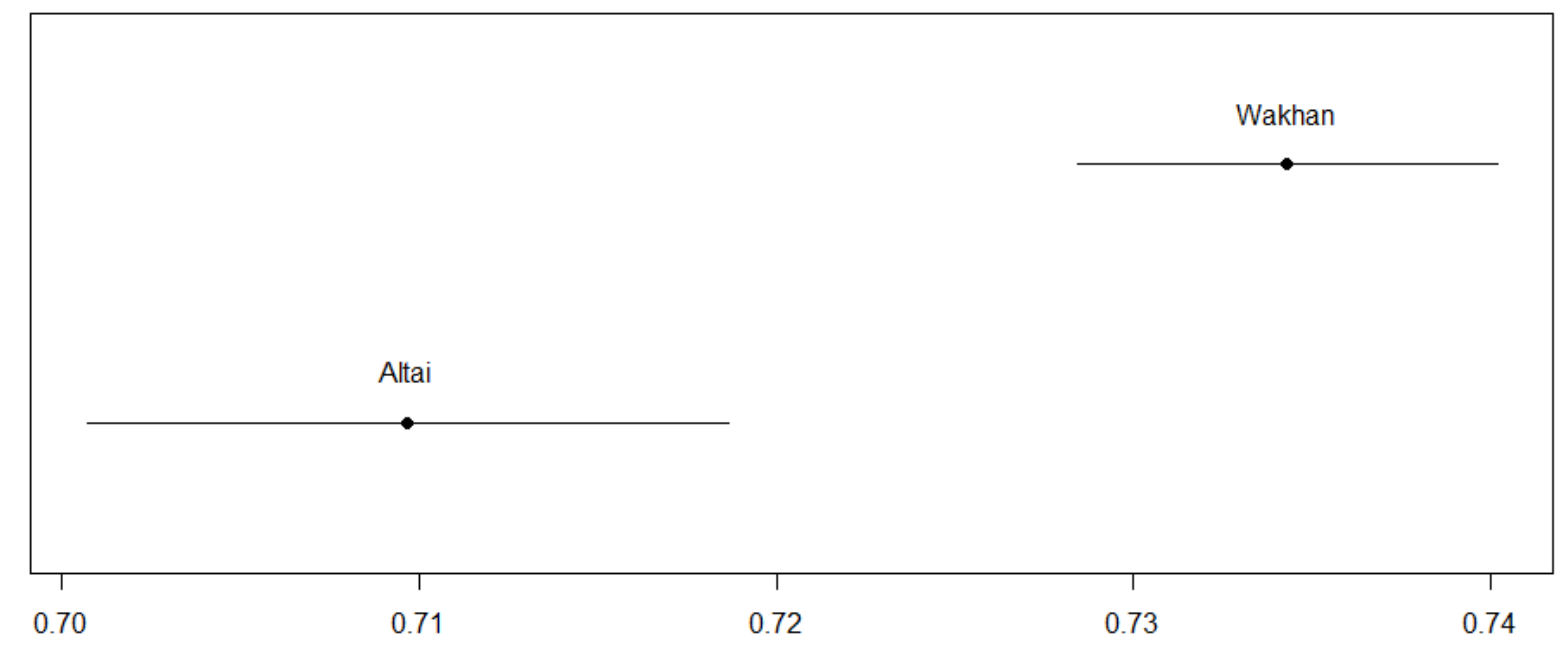

# **TYPE I & TYPE II ERRORS**

• **Type I error** = rejection of a true null hypothesis *H0* • **Type II error** = non-rejection of a false null hypothesis • **How to avoid …** • increase sample size **What we think the** null hypothesis is **null hypothesis is** there really is • think carefully about study design **TRUE no** effect • set a different α e.g. 0.01 or 0.1 *H0*• make sure that no key assumptions **TYPE I ERROR** have been violated FALSE there actually is • choose a better suited analytical **no** effect framework

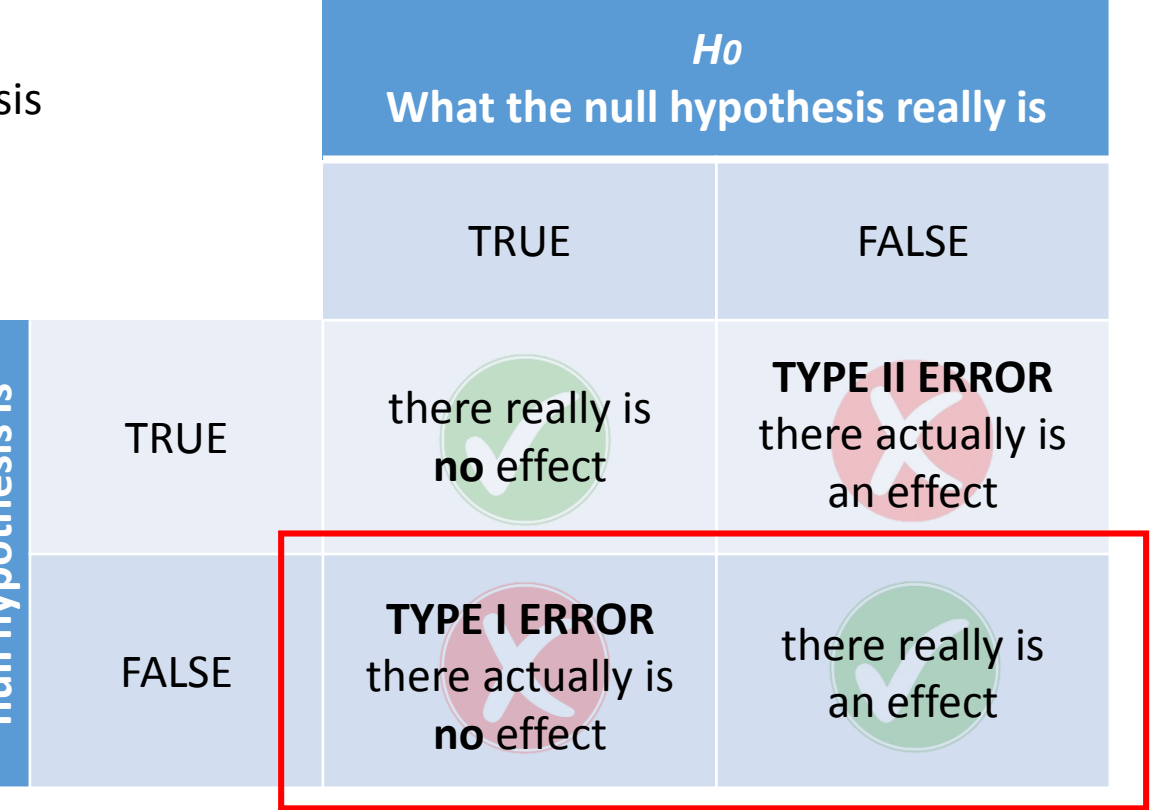

## **ONE-WAY ANOVA**

- **Analysis of variance**
- To compare more than two sample **means**

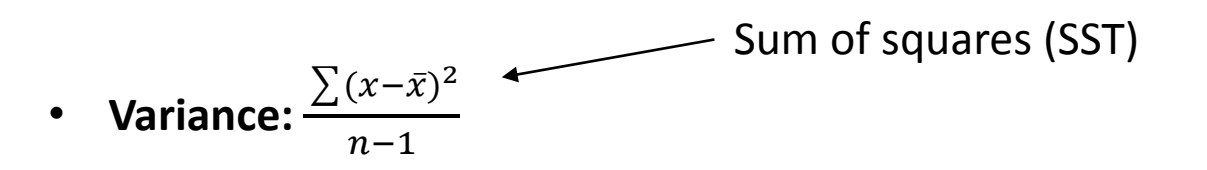

- SSW:  $\sum (x \bar{x})^2$
- SSB:  $n \sum (\bar{x} \bar{x})^2$
- $SST = SSW + SSB$

#### **F statistic**

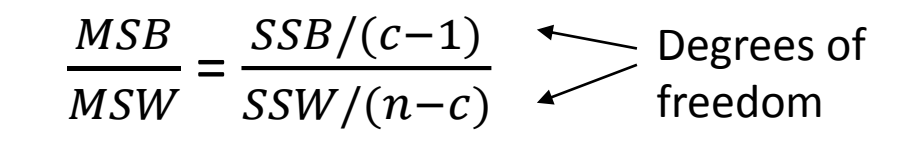

- MSB: mean square between groups
- MSW: mean square within groups
- c: number of categories
- n: number of samples

# **ONE-WAY ANOVA**

 $H_0: \mu_1 = \mu_2 = \mu_3$  : all means are equal

**H1 (alternative hypothesis):** at least one population mean is different from the rest

### **Assumptions**:

- Population is normally distributed
- Measurement is interval or ratio
- Categories are independent
- Samples are independent
- Homogeneity of variance

# **PAIRWISE T-TESTS**

- Used to figure out **pair-wise differences** between groups i.e. post-hoc analysis
- The problem with multiple comparisons: false positives!
- $\alpha/m$ • **Bonferroni** correction:
- **Holm** method/**Holm-Bonferroni** method: arrange significant results in ascending order of p-value and check significance against modified p-values:

$$
P_k<\frac{\alpha}{m+1-k}
$$

# **TWO-WAY ANOVA**

- Used to test effect of **two grouping variables** simultaneously, as well as their interaction
- **Post-hoc analysis: Tukey's** honestly significant difference test

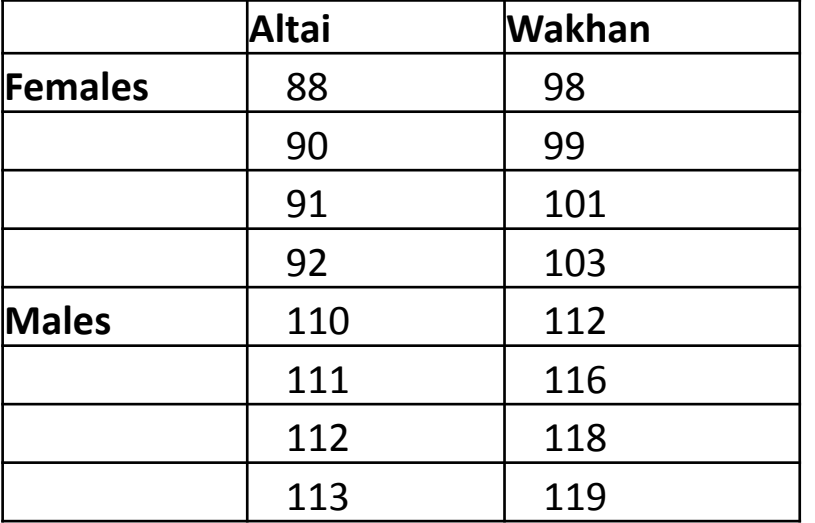

```
# calculating anova
mod1 <- aov(Weight.kg ~ Location*Sex, data = uncia)
summary(mod1)
# Post-Hoc analysis
TukeyHSD(mod1, conf.level=.95)
```
**# Plot Tukey par(mar=c(4.1, 13, 4.1, 2.1)) plot(TukeyHSD(mod1, conf.level=.95), las = 2)**